## An example of "reshape long" with Stata**<sup>1</sup>**

Stata has "reshape long" and "reshape wide" commands that make it pretty easy to modify files from wide to long, and back. This example will use a subset of NLSY data.

For this example, the variables for each case, are as follows:

```
caseid race0 sex 
hhkid79 hhkid80 hhkid81 (.skip variables) hhkid00 hhkid02 hhkid04 hhkid06
age79 age80 age81 (.skip variables) age00 age02 age04 age06
```
hhkid06 is 1 if there are kids in the household 2006, 0 if there are none, and missing if unknown hhkid79 is 1 if there are kids in the household 1979, 0 if there are none, and missing if unknown

We want to transform the structure of the data so that we have the data so that we will have a separate case for every person-year, rather than for every person. The file we want will be longer, but narrower.

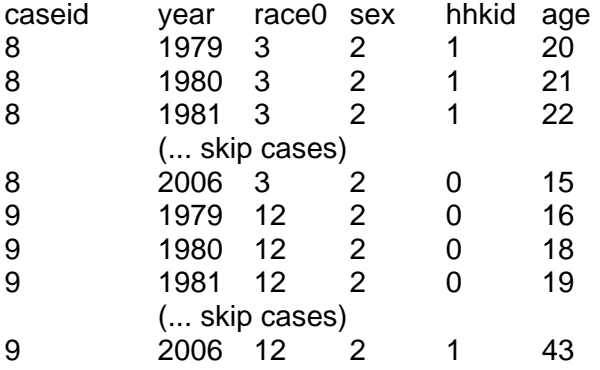

Note that in the new format, there is a record for each person for each year. In the original data file, there are N people and so there are N cases. However, in the person-year file, there  $(N)^*(i)$  cases where j= number of years. There are some fixed variables that remain the same for the person over the years (for example, race and sex). There are others that may vary (for example, age in 1979, age in 1980, etc).

On the next few pages you will see the "log" file in which our commands to Stata, and Stata's responses were recorded. We have bolded our commands, and made comments bold and green. Stata's responses are plain text.

A list of the commands used in the program follows. By reading the comments and Stata's response, you can see what they do.

```
log using "H:\Stata_long\NLSY_Part_Long.log", replace
set more off
use H:\Stata_long\testforpjg2.dta, clear
keep caseid race0 sex age* hhkid* 
codebook, c
renpfix age0 age200
save H:\Stata_long\NLSY_Part.dta, replace 
reshape long age hhkid, i(caseid) j(year) 
replace year=year+1900 if year<1900
tab year
* Record my commands and STATA responses in the following location.
```
<sup>&</sup>lt;sup>1</sup>Prepared by Patty Glynn and Stephanie Ewert, University of Washington, 3/04/09

```
log using "H:\Stata_long\NLSY_Part_Long.log", replace
```

```
-------------------------------------------------------------------------------
    log: H:\Stata_long\NLSY_Part_Long.log
  log type: text
 opened on: 25 Feb 2009, 14:00:55
```

```
. * NLSY_Part_Long.do February 25, 2009
```
. \* create person-year files

```
. * Ask stata to not pause for screen breaks, making the log more readable.
```
**. set more off**

- **. use H:\Stata\_long\testforpjg2.dta, clear**
- **. \* Stata has a cool shortcut for listing variables.**
- **. \* You can give the "stump" of the variable name (such as "age")**
- **. \* plus a wild card '\*' and all variables that begin with the stump**
- **. \* will be included.**
- **. keep caseid race0 sex age\* hhkid\***
- **. Ask for a concise codebook.**
- **. codebook, c**

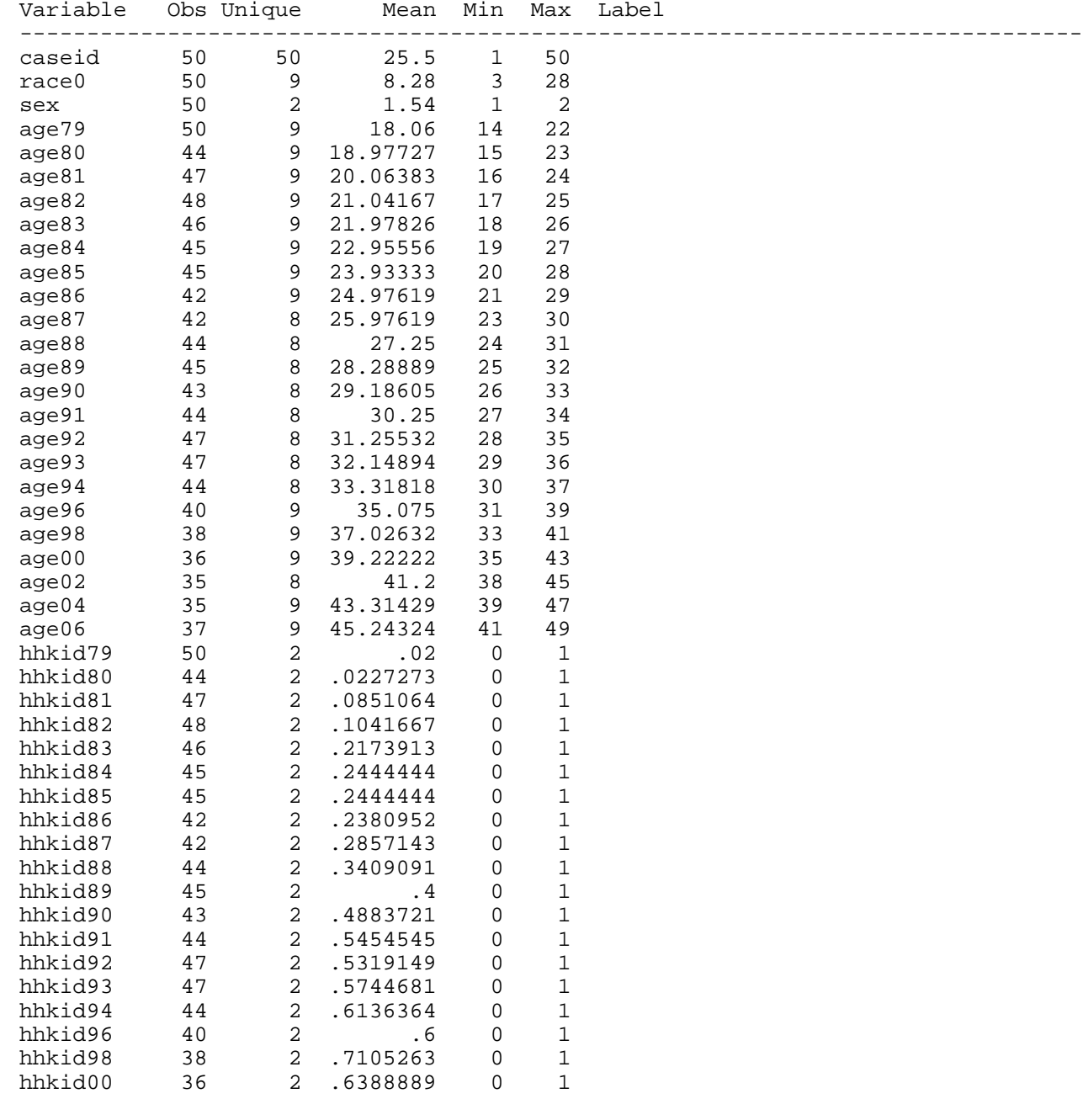

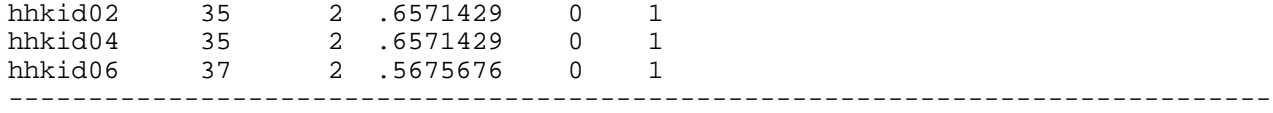

**. \*\* We need to change the variable names that begin with 0 so that they . \*\* begin with 20. Otherwise, problems are encountered in the "reshape"**

**. \*\* command later. After these "renpfix" commands, hhkid00 will have the . \*\* name of hhkid2000, hhkid02 will be hhkid2002, and so on.**

**. \*\* (This also uses the cool "stump" feature of Stata).** 

- **. renpfix age0 age200**
- **. renpfix hhkid0 hhkid200**
- **. . codebook, c**

.

**.** 

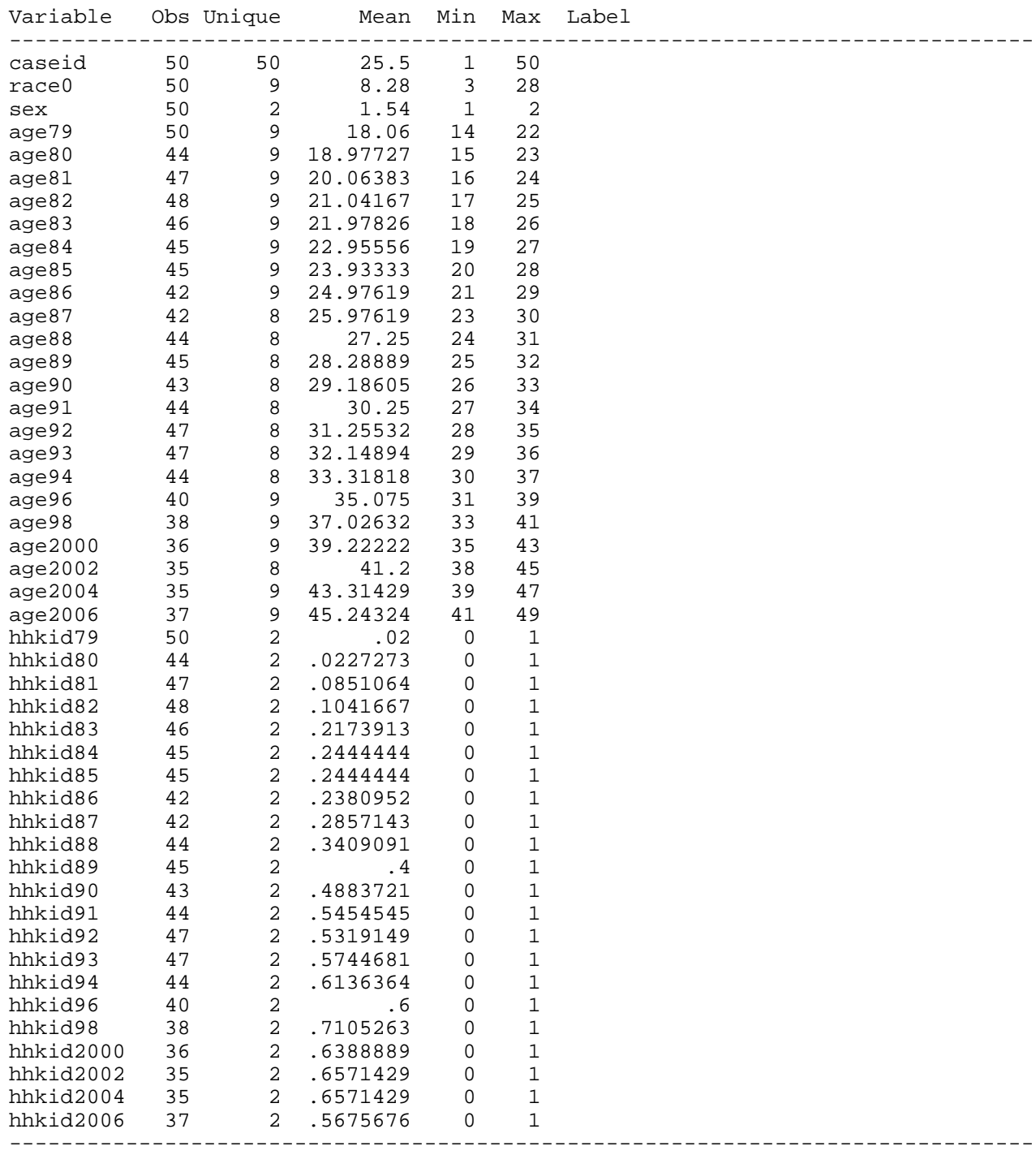

**. save H:\Stata\_long\NLSY\_Part.dta, replace**  file H:\Stata\_long\NLSY\_Part.dta saved . **. use H:\Stata\_long\NLSY\_Part.dta, clear . \*\* This is where we issue the "reshape long" command. . \*\* With this command, each person year will become a case, . \*\* rather than each person (as the file is organized now). . \*\* We are asking that all of the variables that begin with "age" . \*\* and "hhkid" be reshaped. Any variables not listed after . \*\* "reshape long" will be included as a variable for each person year. . \*\* For example, race0 will be included as a variable for the observation . \*\* for person 1 in 1979, the observation for person 1 in 1980, etc. . reshape long age hhkid, i(caseid) j(year)**  (note: j = 79 80 81 82 83 84 85 86 87 88 89 90 91 92 93 94 96 98 2000 2002 2004  $> 2006$ ) Data wide -> long ----------------------------------------------------------------------------- Number of obs. 50 -><br>Number of variables 47 -> Number of variables  $47$  -> 6<br>j variable (22 values)  $-$  -> year j variable (22 values) xij variables: age79 age80 ... age2006 -> age hhkid79 hhkid80 ... hhkid2006 -> hhkid -----------------------------------------------------------------------------

#### **. tab year**

.

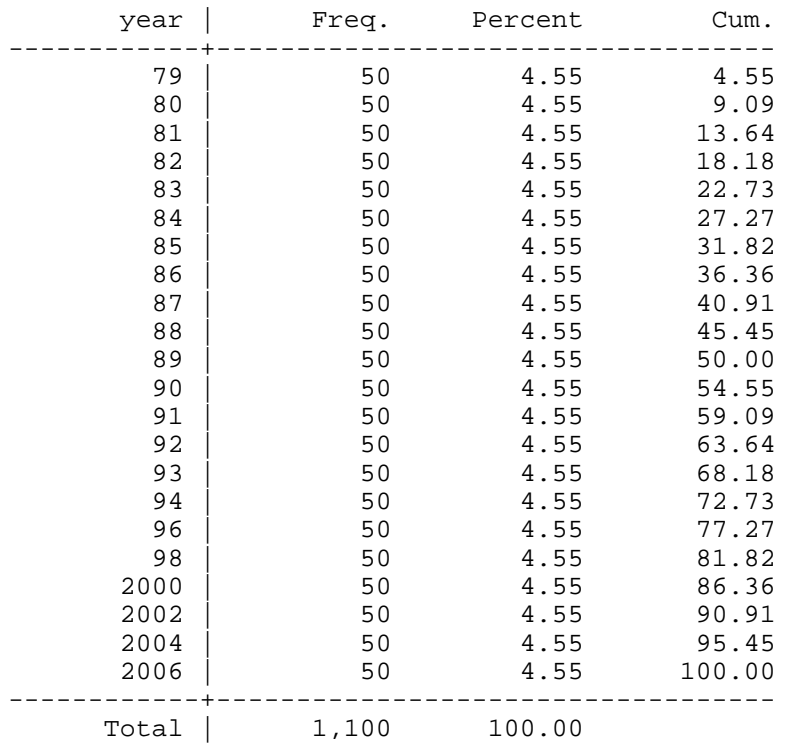

```
. *** You see that the values of year range from 79 to 2006.
. *** I want the values to be 1979 to 2006. The following command 
. *** will fix this.
. 
. replace year=year+1900 if year<1900
```

```
(900 real changes made)
```
## **. save H:\Stata\_long\NLSY\_Part\_Long.dta, replace**  file H:\Stata\_long\NLSY\_Part\_Long.dta saved

# **. use H:\Stata\_long\NLSY\_Part\_Long.dta, replace**

**. tab year**

.

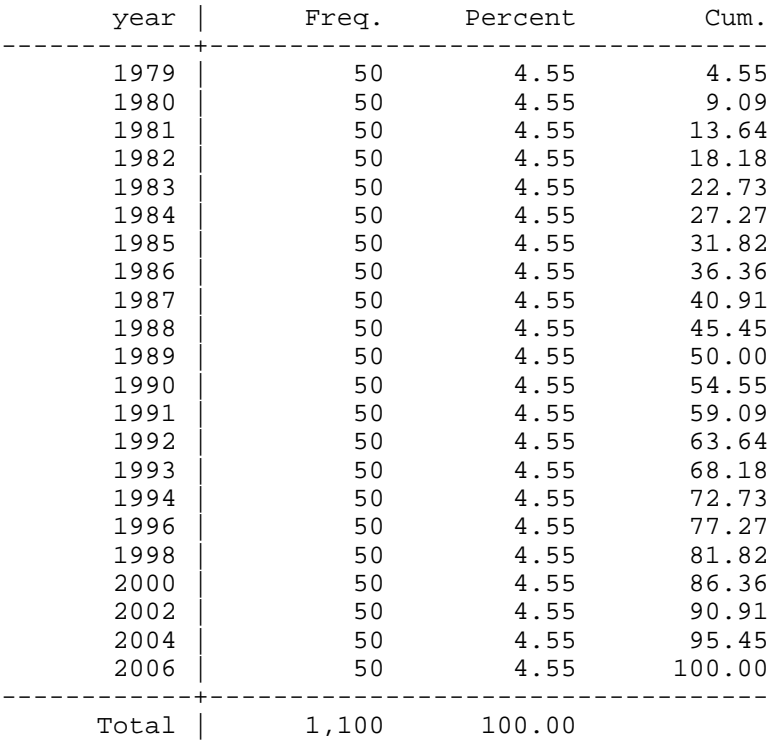

### **. codebook, c**

.

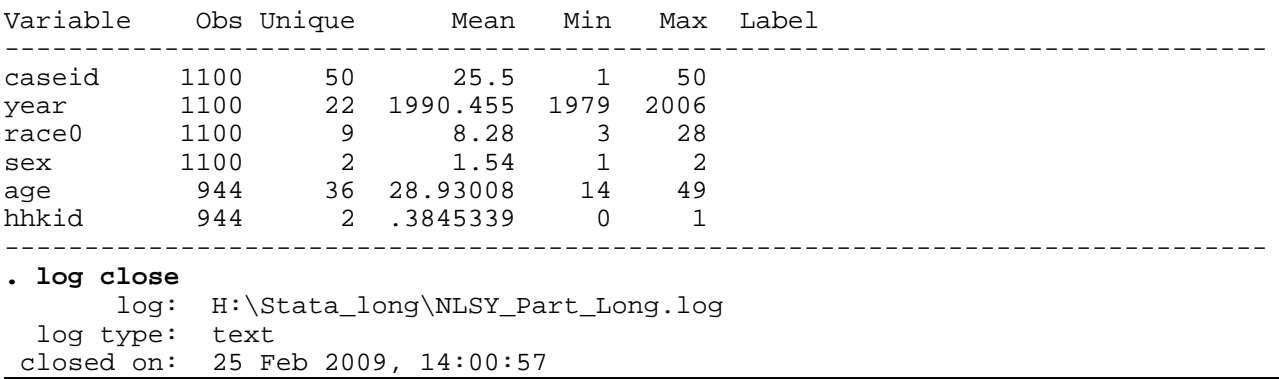